# **1.Extracting Information from Reports**

This section shows you how you how to effectively extract information from XBRLbased financial reports.

One of the reasons for going through all the trouble of representing financial information using a structured format such as XBRL is to be able to effectively extract information from such reports.

But, because financial statements are not forms and therefore not all financial reports are identical, there are more steps than one might think when it comes to extracting information from such rules and using that information in automated process of one sort or another. We will make you conscious of these issues.

#### *1.1. Problems Caused by Errors*

One data aggregator that I spoke with lamented that they spent about 50% of their development effort related to extracting information from XBRL-based financial reports correcting errors in reported information.

#### *1.2. Problems of Missing Metadata*

Another issue related to extracting information from XBRL-based reports is missing metadata. For example, if you attempt to extract information from the free SEC Data Set provided by Google BigQuery<sup>1</sup>, this issue becomes clear. This issue is even discussed by Google:

Company annual revenue: The data contains 22k unique measurement tags that contain the name 'revenue' so finding the right measurement tag for each company can be tricky. The most common tag to report revenue is 'Revenues', however some companies report their revenue with other tags including but not limited to 'SalesRevenueNet' and 'SalesRevenueGoodsNet'. Many companies also report multiple rows for revenue so finding the topline revenue is not always obvious. This query shows how to find the revenue for a few companies. You can see that while 'Alphabet' and 'Bank Of America' use 'Revenues' to report annual revenue, companies like 'Whole Foods', 'Pfitzer' and 'Amazon' use 'SalesRevenueNet' or 'SalesRevenueGoodsNet', to report their annual revenue. Run this query. [Z]  $M_{\rm{max}}$ 

Note that this narrative above only tells PART of the story. See these human readable MAPPINGS<sup>2</sup>: (over comes the issue of using different revenues concepts)

<sup>1</sup> *SEC Data Set on Google*, [http://xbrl.squarespace.com/journal/2020/7/21/sec-data](http://xbrl.squarespace.com/journal/2020/7/21/sec-data-set-on-google.html)[set-on-google.html](http://xbrl.squarespace.com/journal/2020/7/21/sec-data-set-on-google.html)

<sup>&</sup>lt;sup>2</sup> Human readable mappings, [http://www.xbrlsite.com/2018/Prototype/ReportingStylesUSGAAP/COMID-](http://www.xbrlsite.com/2018/Prototype/ReportingStylesUSGAAP/COMID-BSC-CF1-IS3-IEMIB-OILN/mapping-definition.html)[BSC-CF1-IS3-IEMIB-OILN/mapping-definition.html](http://www.xbrlsite.com/2018/Prototype/ReportingStylesUSGAAP/COMID-BSC-CF1-IS3-IEMIB-OILN/mapping-definition.html)

#### MASTERING XBRL-BASED DIGITAL FINANCIAL REPORTING – PART 3: WORKING WITH DIGITAL FINANCIAL REPORTS – EXTRACTING INFORMATION FROM REPORTS – CHARLES HOFFMAN, CPA

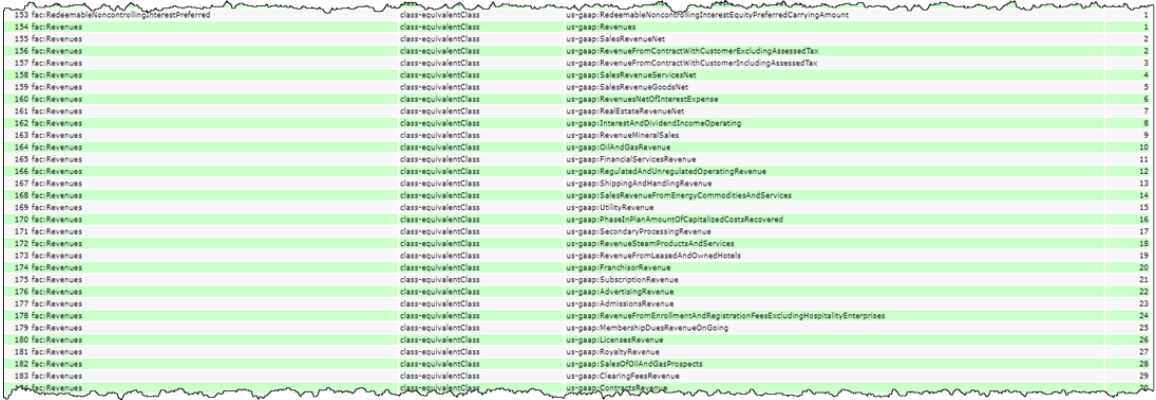

Here is that SAME INFORMATION on that HTML page in MACHINE READABLE, global standard XBRL<sup>3</sup>.

So, there are actually about 79 different concepts that could be used to represent the notion of "Revenues". If you create a machine-readable set of these mappings, put the concepts in order, then you can effectively extract information from XBRLbased financial reports.

But that is just for one concept. There are about 50 or so high-level concepts like "Revenues" including "Assets", "Liabilities and Equity", "Net Income (Loss)", "Net Cash Flow" and so forth.

And the mappings above are for US GAAP based financial reports. The same thing needs to be done to extract information from IFRS based financial reports.

What is really needed is an entire system for extracting high-level financial concepts from XBRL-based reports, and that is what reporting styles<sup>4</sup> do.

#### *1.3. Basic Extraction Examples*

I created a set of about 13 Excel extraction tools that extract information effectively from 4,060 (68% of all reports) XBRL-based financial reports<sup>5</sup>.

| --<br>$-1$ $-1$ $-1$ $-1$ $-1$           | _____             | __                 | __             | the contract of the contract of the con-    |                        |                 | __                                                                     |                                            |                 |                                        |                             |                                                     |              | <b>Contract Contract Service School School Services</b> | --------           |      |                                                                                                    |            |     |     |     |     |    |    |  |                                                                        |      |     |       |    |     |     |     |     |  |
|------------------------------------------|-------------------|--------------------|----------------|---------------------------------------------|------------------------|-----------------|------------------------------------------------------------------------|--------------------------------------------|-----------------|----------------------------------------|-----------------------------|-----------------------------------------------------|--------------|---------------------------------------------------------|--------------------|------|----------------------------------------------------------------------------------------------------|------------|-----|-----|-----|-----|----|----|--|------------------------------------------------------------------------|------|-----|-------|----|-----|-----|-----|-----|--|
|                                          | <b>Floors</b>     |                    |                | <b>Floor</b>                                |                        |                 | Net cash three                                                         |                                            |                 |                                        |                             |                                                     |              |                                                         |                    |      |                                                                                                    |            |     |     |     |     |    |    |  |                                                                        |      |     |       |    |     |     |     |     |  |
|                                          | Operating         | <b>Net Cack</b>    | Net Cach       | <b>Insecting</b>                            | Fire Cash              | <b>Rie Cash</b> | Financing                                                              |                                            |                 |                                        |                             |                                                     |              |                                                         |                    |      |                                                                                                    |            |     |     |     |     |    |    |  |                                                                        |      |     |       |    |     |     |     |     |  |
|                                          | <b>Joenhone</b>   | Figury,            | First.         | Jonathume                                   | Floes.                 | Floys.          | <b>Donahouter</b>                                                      | Net Cash                                   | <b>Net Cash</b> | Extenpo                                |                             |                                                     |              |                                                         | Terminable         |      |                                                                                                    |            |     |     |     |     |    |    |  |                                                                        |      |     |       |    |     |     |     |     |  |
|                                          | $-$               | <b>Bunding</b>     | <b>Bunding</b> | w                                           | Financing              | Financing       | <b>MA</b>                                                              | Fires.                                     | <b>Ployer</b>   | <b>Stain 4</b>                         | <b>BietCash</b>             | Petunian                                            | Patuman      | Patanas                                                 | <b>Growth Rate</b> |      |                                                                                                    |            |     |     |     |     |    |    |  |                                                                        |      |     |       |    |     |     |     |     |  |
| <b>CrangFogen var hierve</b>             | discontinued:     | Continuing         |                | Directorized drampings                      | Committee              | Discondound     | downhast                                                               | Contraing                                  | Distrativand    | $f(\text{d}(\text{d})  \leq \epsilon)$ | Flow.                       |                                                     |              | EswachOC: Access (TCA) Sales (TOS)                      | posts.             | DOM: | <b>DS2</b>                                                                                                    | <b>DS2</b> | DC4 | pot | 154 | 100 | 85 | K4 |  | <b>ALC</b>                                                             | st-h | 109 | 15.98 | CE | CE2 | CE3 | CCT | ces |  |
|                                          | . EXP. MET-RAY    | 22.574.94          |                | . P Khanna                                  | $A$ 1977               |                 | A PET BILL                                                             | <b>MARINE</b>                              |                 |                                        | Jan Kent and                |                                                     |              |                                                         |                    |      |                                                                                                    |            |     |     |     |     |    |    |  |                                                                        |      |     |       |    |     |     |     |     |  |
| I 669 FLOVIERS COM INC.                  |                   |                    |                |                                             |                        |                 |                                                                        |                                            |                 |                                        |                             |                                                     |              |                                                         |                    |      |                                                                                                    |            |     |     |     |     |    |    |  |                                                                        |      |     |       |    |     |     |     |     |  |
| <b>ZZool Century Group, Inc.</b>         | (5.620, 506)      | $-1264,890$        |                | $-1,206,108$                                | EL 186, 158            |                 | <b>BURG CARLE 12</b>                                                   | 1554, 362                                  |                 |                                        | 1554,363                    | -2.9                                                | 4,294        | $-25$                                                   | 0.21               |      |                                                                                                    |            |     |     |     |     |    |    |  |                                                                        |      |     |       |    |     |     |     |     |  |
| 20 SYSTEMS CORP                          | GAN-360           | $-40567.00$        |                | 44,505,000                                  | 290706                 |                 | $-7367308$                                                             | -50090390                                  |                 | 4,273,606                              | 46.85.800                   |                                                     | 1000         |                                                         | 2110               |      |                                                                                                    |            |     |     |     |     |    |    |  |                                                                        |      |     |       |    |     |     |     |     |  |
| <b>SEVA BITTINATIONAL BU</b>             | 785               |                    |                | 1,750,750                                   |                        |                 | <b>KIS</b> MO                                                          | <b>TYROS</b>                               |                 |                                        | 7765                        |                                                     |              |                                                         |                    |      |                                                                                                    |            |     |     |     |     |    |    |  |                                                                        |      |     |       |    |     |     |     |     |  |
| 1 A10 Motworks, Sec.                     | \$1,550,000       | -2.977.800         |                | <b>A strate</b>                             | 5. ANY CARD            |                 | 1,001,000                                                              | \$1,000,000                                |                 |                                        | <b>915 844 800</b>          | 4.95                                                | 448          |                                                         | $-0.88$            |      |                                                                                                    |            |     |     |     |     |    |    |  |                                                                        |      |     |       |    |     |     |     |     |  |
| AACH INC.                                | <b>CALLS</b>      | -83435             |                | -2336397                                    | $-0.19776$             |                 | 可定位                                                                    | 7838                                       |                 |                                        | -25530                      |                                                     |              |                                                         |                    |      |                                                                                                    |            |     |     |     |     |    |    |  |                                                                        |      |     |       |    |     |     |     |     |  |
| ADAMS BUT                                | <b>SCHOOL</b>     | <b>THE SAN TAN</b> |                | <b>ALCOHOL</b>                              |                        |                 | <b>SYSWE</b>                                                           | -31.744.560                                |                 | <b>WA WAT</b>                          | <b>TOWN</b>                 |                                                     |              |                                                         | ш                  |      |                                                                                                    |            |     |     |     |     |    |    |  |                                                                        |      |     |       |    |     |     |     |     |  |
| AND REPORTED A FITCH CO 4387             | 49,090,000        | 41576.000          |                | Attremel                                    | 2020000                |                 |                                                                        | 28.29 and Thursdorf                        |                 |                                        | 10.254.000 01.284.000       | coni                                                | 4,024        | OOR?                                                    | 0.057              |      |                                                                                                    |            |     |     |     |     |    |    |  |                                                                        |      |     |       |    |     |     |     |     |  |
| Abbrek Holdings, Inc.                    | $-4.8907$         | 49,699             |                | 48,473                                      | <b>GRAN</b>            |                 | OWNER                                                                  | $-29/64$                                   |                 |                                        | $-19.36$                    |                                                     |              | 44                                                      | 0.676              |      |                                                                                                    |            |     |     |     |     |    |    |  |                                                                        |      |     |       |    |     |     |     |     |  |
| Assola Comeyanications, Inc.             | <b>CITIES</b>     | <b>CONTY RIS</b>   |                | 354,0053                                    |                        |                 |                                                                        | <b>MAGNO</b>                               |                 |                                        | $-0.140$                    |                                                     |              |                                                         |                    |      |                                                                                                    |            |     |     |     |     |    |    |  |                                                                        |      |     |       |    |     |     |     |     |  |
| ACCESSIVA INNOVATIONS, INC.              |                   |                    |                |                                             |                        |                 |                                                                        |                                            |                 |                                        |                             |                                                     | $\sim$       |                                                         |                    |      |                                                                                                    |            |     |     |     |     |    |    |  |                                                                        |      |     |       |    |     |     |     |     |  |
| Asseterate Diamontier, Inc.              |                   |                    |                |                                             |                        |                 | 45.26                                                                  |                                            |                 |                                        |                             |                                                     |              |                                                         |                    |      |                                                                                                    |            |     |     |     |     |    |    |  |                                                                        |      |     |       |    |     |     |     |     |  |
|                                          | $-0.000000$       | $-30.367.00$       |                | -28.907.008                                 | <b>IS 381000</b>       |                 | <b>BECKLES</b>                                                         | H.DECR                                     |                 |                                        | 201008 15.57.800            | $-0.001$                                            | $-4.29$      | $-22.8$                                                 | 338                |      |                                                                                                    |            |     |     |     |     |    |    |  |                                                                        |      |     |       |    |     |     |     |     |  |
| ACCOUNTER.                               | 740.760           | 1200.600           |                | 1994 87                                     | 1.366.760              |                 | 126576                                                                 | 2022.441                                   |                 | $5700 -$                               | $-1345$                     |                                                     | $-140$       |                                                         | 0.656              |      |                                                                                                    |            |     |     |     |     |    |    |  |                                                                        |      |     |       |    |     |     |     |     |  |
| ACCO REAMOS CORP.                        | <b>TR. 791.00</b> | <b>371000,800</b>  |                |                                             | JESSE STR. 247 THLOR   |                 | 247,700,900                                                            | \$7,480,000                                |                 |                                        | E.978.078 91.600.81         |                                                     |              |                                                         | $\overline{1}$     |      |                                                                                                    |            |     |     |     |     |    |    |  |                                                                        |      |     |       |    |     |     |     |     |  |
| ALC: MILAY PM                            | 4140736           | \$29,900           |                | <b>ALCOHOL</b>                              | $-4.83$ COH            |                 | 18740                                                                  | - A stored                                 |                 |                                        | <b>914 000 - 18 472 800</b> | -2.9                                                | -22          | <b>THE</b>                                              | 49.869             |      |                                                                                                    |            |     |     |     |     |    |    |  |                                                                        |      |     |       |    |     |     |     |     |  |
| ACETO CONT                               | 4573              |                    |                | <b>STUTURE</b>                              | 7500                   |                 | 720,8236                                                               | <b>KINDS</b>                               |                 | www                                    | $-10433$                    |                                                     |              |                                                         |                    |      |                                                                                                    |            |     |     |     |     |    |    |  |                                                                        |      |     |       |    |     |     |     |     |  |
| Actorio Therepeates, In-                 | 36,455,500        | 34, 177, 80        |                | <b>Automatic</b>                            | THE GEA COM            |                 | TO MA NOT                                                              | 29,584,580                                 |                 |                                        | 25,654.00                   |                                                     |              | 10.0                                                    | A <sub>R</sub>     |      |                                                                                                    |            |     |     |     |     |    |    |  |                                                                        |      |     |       |    |     |     |     |     |  |
| <b>INCHE UNITED CORP.</b>                | <b>A BELIEVE</b>  | 10014-009          |                | Arrestel                                    | 1.005.000              |                 | 71205, 6010                                                            | 1065080                                    |                 | <b>SA (y'el)</b>                       | 120,800                     | omed                                                | 100          | $-1$                                                    | <b>OHIO</b>        |      |                                                                                                    |            |     |     |     |     |    |    |  |                                                                        |      |     |       |    |     |     |     |     |  |
| ACTIVANT CODE                            | 47 (will look)    | 1005100            |                | $-27230$ and                                | <b>MAILOR</b>          |                 | 14,490,000                                                             | <b>A. 724, 160</b>                         |                 | A143,6081                              | 43.97.8                     |                                                     |              |                                                         |                    |      |                                                                                                    |            |     |     |     |     |    |    |  |                                                                        |      |     |       |    |     |     |     |     |  |
| <b>Anaskaat Holdings Cost</b>            | 77,184,50         | <b>Chairman</b>    |                | . In Not and                                |                        |                 | AS M.P. Box                                                            | <b>MARINE</b>                              |                 | a the cost                             | $\overline{X}$ MA B         |                                                     |              |                                                         |                    |      |                                                                                                    |            |     |     |     |     |    |    |  |                                                                        |      |     |       |    |     |     |     |     |  |
| <b>ACCORD CONF</b>                       | 37,781,000        | 49, 895, 808       |                | $-0.005,008$                                | $-8.23269$             |                 | AL232 Mill                                                             | 1554,060                                   |                 | 728,606                                | 436,800                     |                                                     | 4,084        |                                                         | $\overline{1}$     |      |                                                                                                    |            |     |     |     |     |    |    |  |                                                                        |      |     |       |    |     |     |     |     |  |
| <b>Adams Technologies Corp.</b>          | $-1800$           |                    |                |                                             | <b>Riddell</b>         |                 | <b>SIGNE</b>                                                           | 4,000,000                                  |                 |                                        |                             |                                                     | 194          |                                                         |                    |      |                                                                                                    |            |     |     |     |     |    |    |  |                                                                        |      |     |       |    |     |     |     |     |  |
|                                          |                   |                    |                | <b>Last and</b>                             |                        |                 |                                                                        |                                            |                 |                                        | 4,856.35                    |                                                     |              |                                                         |                    |      |                                                                                                    |            |     |     |     |     |    |    |  |                                                                        |      |     |       |    |     |     |     |     |  |
| <b>ADDITIONS GROUP CORP.</b>             |                   |                    |                |                                             | <b>CAR TO</b>          |                 | 2.545.7                                                                |                                            |                 |                                        |                             |                                                     |              |                                                         |                    |      |                                                                                                    |            |     |     |     |     |    |    |  |                                                                        |      |     |       |    |     |     |     |     |  |
| Addust Home/Care Corp.                   | 41570,000         | All Mid-Afric      |                | Telecomo                                    | \$1,000,000            |                 | 10 / 05. 000 E                                                         | 114,75-180                                 |                 |                                        | 27.4.75.8000                |                                                     |              |                                                         | 0.004              |      |                                                                                                    |            |     |     |     |     |    |    |  |                                                                        |      |     |       |    |     |     |     |     |  |
| ADDITION TAGE TECHNOLOGICS GEORGI        | 7347              |                    |                | <b>TELET</b>                                | <b>FALCO</b>           |                 | 2,465,366                                                              |                                            |                 |                                        |                             |                                                     |              |                                                         |                    |      |                                                                                                    |            |     |     |     |     |    |    |  |                                                                        |      |     |       |    |     |     |     |     |  |
| ADESTO TECHNOLOGIES CONP                 | <b>TACAN</b>      | <b>DIA M</b>       |                | 7 PEACH                                     | <b>W PEOM</b>          |                 | <b>LA CITA MILL</b>                                                    | <b>KOMA INC</b>                            |                 | <b>JA 600</b>                          | TO NOVEL                    |                                                     |              |                                                         |                    |      |                                                                                                    |            |     |     |     |     |    |    |  |                                                                        |      |     |       |    |     |     |     |     |  |
| <b>ACIM ENDER AVENUE, INC.</b>           | $-0.187$          |                    |                |                                             | 19,105                 |                 | \$9,300                                                                | $-7562$                                    |                 |                                        | $-7502$                     | 10 <sup>2</sup>                                     | AT           | $-287$                                                  | 2.57               |      |                                                                                                    |            |     |     |     |     |    |    |  |                                                                        |      |     |       |    |     |     |     |     |  |
| ACOM TROMACS UNLINETED, INC.             | -20.00            |                    |                |                                             |                        |                 |                                                                        | <b>ALIN</b>                                |                 |                                        | $-62.876$                   |                                                     | 4.00         |                                                         | sк                 |      |                                                                                                    |            |     |     |     |     |    |    |  |                                                                        |      |     |       |    |     |     |     |     |  |
| <b>ADORE SYSTEMS BK</b>                  | <b>TANK</b>       |                    |                | 463,743.8                                   | 3837                   |                 | <b>BAZARE</b>                                                          | THE RAINS                                  |                 | <b>TATTAO</b>                          | 752253                      |                                                     |              |                                                         |                    |      |                                                                                                    |            |     |     |     |     |    |    |  |                                                                        |      |     |       |    |     |     |     |     |  |
| Adamset for                              | 4.454.000         | <b>TELE BOX</b>    |                | Ang ang T                                   | a ray cast             |                 | A 797 AUG                                                              | 3.5.11.000                                 |                 |                                        | 1,517,800                   |                                                     |              |                                                         |                    |      |                                                                                                    |            |     |     |     |     |    |    |  |                                                                        |      |     |       |    |     |     |     |     |  |
| <b>Advance Auto Parts Inc.</b>           | 481005360         | $-64,120,10$       |                | <b>CARDINE</b>                              | -21195000              |                 |                                                                        | -21209-Mill 224-286-080                    |                 |                                        | 1808.000 220.64.98          |                                                     |              |                                                         |                    |      |                                                                                                    |            |     |     |     |     |    |    |  |                                                                        |      |     |       |    |     |     |     |     |  |
| ADVANCED BEFORE DRY 110                  | <b>CALL OF</b>    | 7876               |                | <b>SWAT</b>                                 | <b>XATOR</b>           |                 | <b>SWEET</b>                                                           | 100110                                     |                 |                                        | $-5876$                     |                                                     |              |                                                         |                    |      |                                                                                                    |            |     |     |     |     |    |    |  |                                                                        |      |     |       |    |     |     |     |     |  |
| Advanced Hissonedical Technologies Inc.  |                   |                    |                | a wan I                                     | 333,570                |                 | 221, 272                                                               | $-100$                                     |                 | <b>FWE</b>                             | 2.875                       |                                                     | 4.724        | 0.58                                                    | $0$ and            |      |                                                                                                    |            |     |     |     |     |    |    |  |                                                                        |      |     |       |    |     |     |     |     |  |
| ALTERNE LEI LABLERYT INFIRES TEIN & INC. | 11104-007         | <b>JA 205 300</b>  |                | $-74.605, 004$                              |                        |                 | $ \frac{1}{2}$ $\frac{1}{2}$ $\frac{1}{2}$ $\frac{1}{2}$ $\frac{1}{2}$ |                                            |                 |                                        | 1208-006 02.547 AV          | <b>C.MIT</b>                                        |              |                                                         | 577                |      |                                                                                                    |            |     |     |     |     |    |    |  |                                                                        |      |     |       |    |     |     |     |     |  |
|                                          |                   |                    |                |                                             | -DE SIN CAN            |                 |                                                                        | <b>PE TELEVISION</b>                       |                 |                                        |                             |                                                     |              |                                                         | xv                 |      |                                                                                                    |            |     |     |     |     |    |    |  |                                                                        |      |     |       |    |     |     |     |     |  |
| Advere Group by                          |                   |                    |                |                                             |                        |                 |                                                                        |                                            |                 |                                        |                             |                                                     |              |                                                         |                    |      |                                                                                                    |            |     |     |     |     |    |    |  |                                                                        |      |     |       |    |     |     |     |     |  |
| <b>AFFICINE</b>                          | <b>GML/INL000</b> | 202271-002         |                |                                             | 2022/03/11 206 650 000 |                 |                                                                        | THE ENGINEERS IN THE ENGINEERS             |                 |                                        | 2.764.000 80.257.000        |                                                     | <b>WATER</b> |                                                         |                    |      |                                                                                                    |            |     |     |     |     |    |    |  |                                                                        |      |     |       |    |     |     |     |     |  |
| ASHRITIST SYSTEMS                        | -2877380          | $-64,800$          |                | -separ                                      | 234,000                |                 | 234.301                                                                | -3.927.000                                 |                 |                                        | 2,000 -2,00,000             | <b>CORE</b>                                         | tont         | $-600$                                                  | 0.80               |      |                                                                                                    |            |     |     |     |     |    |    |  |                                                                        |      |     |       |    |     |     |     |     |  |
| Accohise Naturals, Inc.                  | 720               |                    |                | 720630                                      | 28100                  |                 | 4.6536                                                                 | 367.06                                     |                 |                                        | अर                          |                                                     |              |                                                         | 53                 |      |                                                                                                    |            |     |     |     |     |    |    |  |                                                                        |      |     |       |    |     |     |     |     |  |
| <b>Acco Victoria and Sun</b>             | 21207-009         | 18.991.602         |                | <b>Williams</b>                             | <b>THE CAR</b>         |                 | 1336, 6010                                                             | 11 hps. (a)                                |                 |                                        | TV NA N                     |                                                     |              |                                                         |                    |      |                                                                                                    |            |     |     |     |     |    |    |  |                                                                        |      |     |       |    |     |     |     |     |  |
| I AFE ENRIGHED TECHNOLOGIC ENC.          |                   |                    |                |                                             |                        |                 |                                                                        |                                            |                 |                                        |                             | 6.367                                               | $-4.90016$   |                                                         |                    |      |                                                                                                    |            |     |     |     |     |    |    |  |                                                                        |      |     |       |    |     |     |     |     |  |
| - AGAS HOLDINGS INC.                     | -9639             |                    |                |                                             |                        |                 | $-111144$                                                              | 3,96,00                                    |                 |                                        | $-0.063$                    |                                                     |              |                                                         |                    |      |                                                                                                    |            |     |     |     |     |    |    |  |                                                                        |      |     |       |    |     |     |     |     |  |
| <b>AIRLYTYS IMC.</b>                     | 2040-002          | JUNE 200           |                | 1,500,000                                   | <b>ABE COR</b>         |                 | <b>ANY MILE</b>                                                        | <b>MATIONS</b>                             |                 | N1.000                                 | -30,723,800                 |                                                     | 2.048        |                                                         | 0.154              |      |                                                                                                    |            |     |     |     |     |    |    |  |                                                                        |      |     |       |    |     |     |     |     |  |
| ASPETER HELERWICE, INC.                  | <b>THE WE</b>     | AND 74             |                | -305,708                                    | 1206491                |                 | 1220401                                                                | 293.992                                    |                 |                                        | 241.919                     |                                                     | 4491         | 48.6                                                    | 4.950              |      |                                                                                                    |            |     |     |     |     |    |    |  |                                                                        |      |     |       |    |     |     |     |     |  |
| Characterist Contamination               | 34,3536           |                    |                | 1,232,000                                   |                        |                 | <b>TERRITORY</b>                                                       | <b>TARGE</b>                               |                 | 1744.006                               | नाम                         |                                                     |              |                                                         |                    |      |                                                                                                    |            |     |     |     |     |    |    |  |                                                                        |      |     |       |    |     |     |     |     |  |
| <b>IS AIR INCUSTINGS GROUP</b>           | 774.10            | 2,879,80           |                | 2.874,008                                   | <b>APROVE</b>          |                 | 7.875.80                                                               | 700.00                                     |                 |                                        | <b>JACK</b>                 |                                                     |              |                                                         |                    |      |                                                                                                    |            |     |     |     |     |    |    |  |                                                                        |      |     |       |    |     |     |     |     |  |
| 15 AVE PRODUCTS & CHEMICALS INC.         | 1547300300        |                    |                | 041700300 3763400308 2332506008 2.045305000 |                        |                 |                                                                        | \$50,000 CRLC DRIVING WINDOWS TAXA ROBOTER |                 |                                        | T0808-008 1942-000-008      | 0.297                                               | 5.31         | 0.36                                                    | 0.02               |      |                                                                                                    |            |     |     |     |     |    |    |  |                                                                        |      |     |       |    |     |     |     |     |  |
| AT AIRGUNS INC.                          |                   | <b>JA 905 B</b>    |                | 24,600.0                                    |                        |                 |                                                                        |                                            |                 |                                        |                             |                                                     |              |                                                         |                    |      |                                                                                                    |            |     |     |     |     |    |    |  |                                                                        |      |     |       |    |     |     |     |     |  |
|                                          | $-492$            |                    |                | <b>TEMA</b>                                 | 415,546                |                 | -136.5ml                                                               | -8.967                                     |                 |                                        | -888                        |                                                     |              |                                                         | O.M                |      |                                                                                                    |            |     |     |     |     |    |    |  |                                                                        |      |     |       |    |     |     |     |     |  |
| AFURTANCE FIT BET                        | 24,197            |                    |                |                                             | 44. W.7                |                 | <b>MATT</b>                                                            |                                            |                 |                                        | Leed.                       |                                                     |              |                                                         |                    |      |                                                                                                    |            |     |     |     |     |    |    |  |                                                                        |      |     |       |    |     |     |     |     |  |
| 11 Abousts Technologies, Inc.            | <b>JAN FRE</b>    | $-2$ 500 3 $2$     |                | 3 Aug 259                                   | 47445                  |                 | 47 earls                                                               | 4 914 644                                  |                 |                                        | 4.559.616                   |                                                     | -            | 86.62                                                   |                    |      |                                                                                                    |            |     |     |     |     |    |    |  |                                                                        |      |     |       |    |     |     |     |     |  |
| STANCHORMAN CANDIDATE CONTINUES          |                   |                    |                |                                             |                        |                 |                                                                        | مناهضت الاهتمام                            |                 |                                        |                             | matter of the control of the control of the control |              |                                                         |                    |      | مسالحها المتابعة أتسويهم والمستوسال وسيسي المجموعة والمستحكم ويبحظ ومنيهما أستبعا ويستقيمونها فكالأنش متركا الشر |            |     |     |     |     |    |    |  | and the second company of the company of the company of the company of |      |     |       |    |     |     |     |     |  |
|                                          |                   |                    |                |                                             |                        |                 |                                                                        |                                            |                 |                                        |                             |                                                     |              |                                                         |                    |      |                                                                                                    |            |     |     |     |     |    |    |  |                                                                        |      |     |       |    |     |     |     |     |  |

<sup>&</sup>lt;sup>3</sup> Machine-readable mappings, [http://www.xbrlsite.com/2018/Prototype/ReportingStylesUSGAAP/COMID-](http://www.xbrlsite.com/2018/Prototype/ReportingStylesUSGAAP/COMID-BSC-CF1-IS3-IEMIB-OILN/mapping-definition.xml)[BSC-CF1-IS3-IEMIB-OILN/mapping-definition.xml](http://www.xbrlsite.com/2018/Prototype/ReportingStylesUSGAAP/COMID-BSC-CF1-IS3-IEMIB-OILN/mapping-definition.xml)

<sup>4</sup> Reporting Styles, US GAAP,

<http://www.xbrlsite.com/2018/Prototype/ReportingStylesUSGAAP/Index.html>

<sup>&</sup>lt;sup>5</sup> Further Updated and Expanded XBRL-based Financial Report Extraction Tools,

[http://xbrl.squarespace.com/journal/2018/1/11/further-updated-and-expanded-xbrl-based-financial](http://xbrl.squarespace.com/journal/2018/1/11/further-updated-and-expanded-xbrl-based-financial-report-ext.html)[report-ext.html](http://xbrl.squarespace.com/journal/2018/1/11/further-updated-and-expanded-xbrl-based-financial-report-ext.html)

If you go into the Excel spreadsheet VBA code, you can see what is involved in extracting information from such XBRL-based reports. Essentially, you have to deal with mappings, unreported high-level line items, etc.

### *1.4. Explore! Working Prototype*

I put together a working prototype that I call Explore!<sup>6</sup>. The prototype includes a Microsoft Access database application that contains links to 109,777 fundamentally sound XBRL-based reports of 3,600 public companies that report to the SEC using US GAAP. The prototype highlights fundamental issues related to extracting information from XBRL-based financial reports.

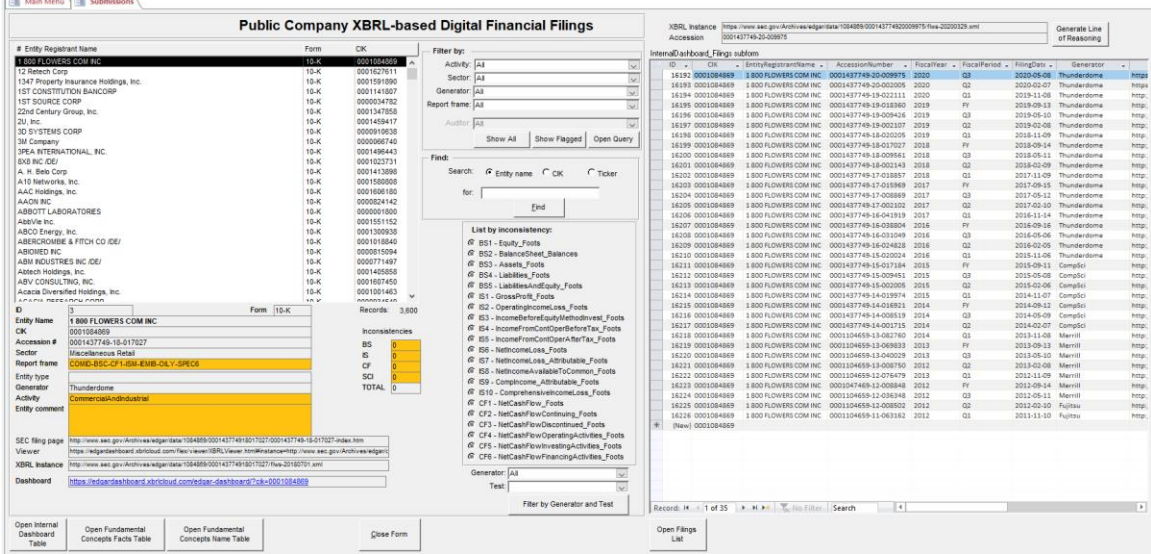

## *1.5. Financial Analysis Models Example*

I created a working proof of concept that shows how to represent an unlevered discounted cash flow model using  $Excel<sup>7</sup>$ .

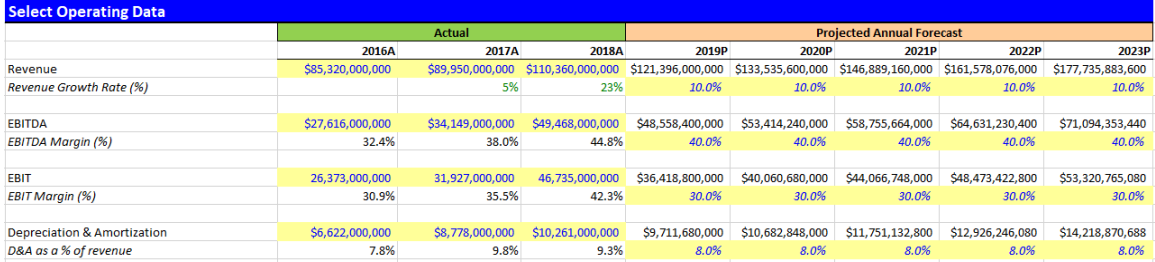

You can explore this working proof of concept and apply these ideas to other financial analysis models you might want to create.

<sup>6</sup> Explore!,<http://xbrl.squarespace.com/journal/2020/6/14/explore.html>

 $7$  Representing Unlevered Discounted Cash Flow Model Using XBRL,

[http://xbrl.squarespace.com/journal/2018/9/4/representing-unlevered-discounted-cash-flow-model](http://xbrl.squarespace.com/journal/2018/9/4/representing-unlevered-discounted-cash-flow-model-using-xbrl.html)[using-xbrl.html](http://xbrl.squarespace.com/journal/2018/9/4/representing-unlevered-discounted-cash-flow-model-using-xbrl.html)

#### *1.6. Comparability with Consistency*

Per SFAS 8<sup>8</sup> issued by the FASB, page 19, QC23:

"Comparability is not uniformity. For information to be comparable, like things must look alike and different things must look different. Comparability of financial information is not enhanced by making unlike things look alike any more than it is enhanced by making like things look different."

A form is uniformity. As stated, financial statements are not forms. And while financial statements are not forms, they are likewise not random either.

It is important to understand what the FASB means by "comparability (including consistency)". That is explained in SFAS  $8^9$ . Here is the pertinent section of that document. This is well stated, very clear, and every word is worth reading:

- **QC20**. Users' decisions involve choosing between alternatives, for example, selling or holding an investment, or investing in one reporting entity or another. Consequently, information about a reporting entity is more useful if it can be compared with similar information about other entities and with similar information about the same entity for another period or another date.
- **QC21**. Comparability is the qualitative characteristic that enables users to identify and understand similarities in, and differences among, items. Unlike the other qualitative characteristics, comparability does not relate to a single item. A comparison requires at least two items.
- **QC22**. Consistency, although related to comparability, is not the same. Consistency refers to the use of the same methods for the same items, either from period to period within a reporting entity or in a single period across entities. Comparability is the goal; consistency helps to achieve that goal.
- **QC23**. Comparability is not uniformity. For information to be comparable, like things must look alike and different things must look different. Comparability of financial information is not enhanced by making unlike things look alike any more than it is enhanced by making like things look different.
- **QC24**. Some degree of comparability is likely to be attained by satisfying the fundamental qualitative characteristics. A faithful representation of a relevant economic phenomenon should naturally possess some degree of comparability with a faithful representation of a similar relevant economic phenomenon by another reporting entity.
- **QC25**. Although a single economic phenomenon can be faithfully represented in multiple ways, permitting alternative accounting methods for the same economic phenomenon diminishes comparability.

US GAAP is an excellent financial reporting scheme because it strikes a good balance between the ability to compare and the ability to accurately report the financial condition and financial position of an economic entity. When trying to implement

<sup>8</sup> FASB, *Statement of Financial Accounting Concepts No. 8*, page 19, [http://www.fasb.org/cs/BlobServer?blobcol=urldata&blobtable=MungoBlobs&blobkey=id&blobwhere=117](http://www.fasb.org/cs/BlobServer?blobcol=urldata&blobtable=MungoBlobs&blobkey=id&blobwhere=1175822892635&blobheader=application/pdf) [5822892635&blobheader=application/pdf](http://www.fasb.org/cs/BlobServer?blobcol=urldata&blobtable=MungoBlobs&blobkey=id&blobwhere=1175822892635&blobheader=application/pdf)

<sup>9</sup> FASB, *Statement of Financial Accounting Concepts No. 8*, page 19,

[http://www.fasb.org/cs/BlobServer?blobcol=urldata&blobtable=MungoBlobs&blobkey=id&blobwhere=117](http://www.fasb.org/cs/BlobServer?blobcol=urldata&blobtable=MungoBlobs&blobkey=id&blobwhere=1175822892635&blobheader=application/pdf) [5822892635&blobheader=application/pdf](http://www.fasb.org/cs/BlobServer?blobcol=urldata&blobtable=MungoBlobs&blobkey=id&blobwhere=1175822892635&blobheader=application/pdf)

MASTERING XBRL-BASED DIGITAL FINANCIAL REPORTING – PART 3: WORKING WITH DIGITAL FINANCIAL REPORTS – EXTRACTING INFORMATION FROM REPORTS – CHARLES HOFFMAN, CPA

"comparisons" in software, it is very important to understand the goal of comparability the financial reporting scheme enables.

#### *1.7. Understanding Financial Report Variability*

The document *Essence of Accounting*<sup>10</sup> and the video playlist *Understanding the Financial Report Logical System*<sup>11</sup> discusses variability and other topics that help you understand more issues related to effectively extracting information from an XBRLbased financial report.

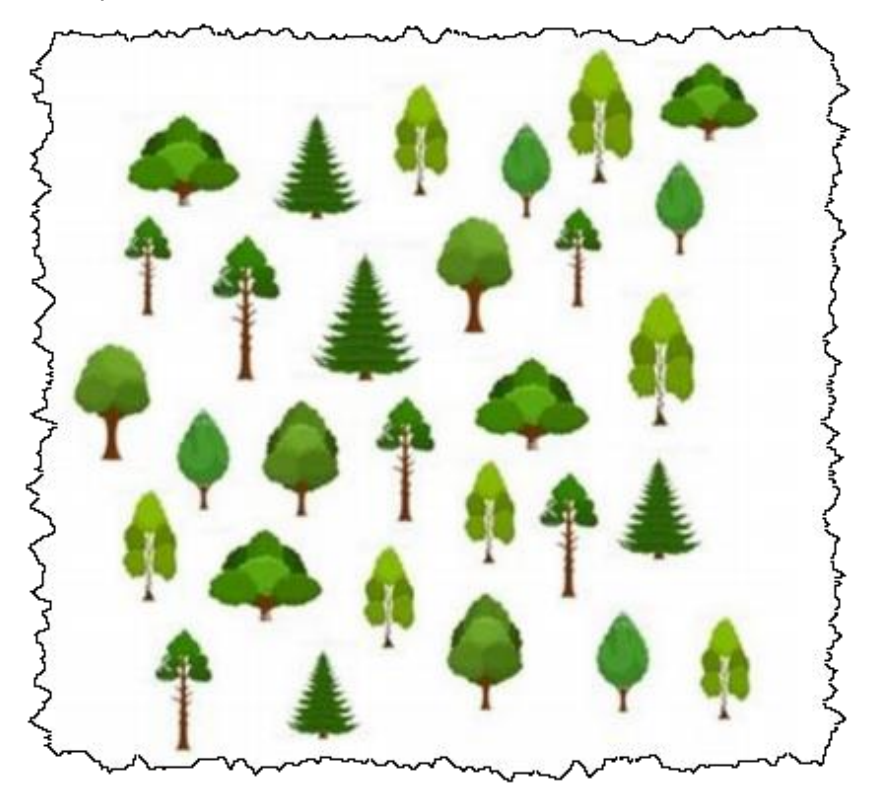

<sup>&</sup>lt;sup>10</sup> Essence of Accounting,<http://xbrlsite.azurewebsites.net/2020/Library/EssenceOfAccounting.pdf> <sup>11</sup> Understanding the Financial Report Logical System, [https://www.youtube.com/playlist?list=PLqMZRUzQ64B7EWamzDP-WaYbS\\_W0RL9nt](https://www.youtube.com/playlist?list=PLqMZRUzQ64B7EWamzDP-WaYbS_W0RL9nt)